#### Ch2: Loop Invariants

305234 Algorithm Analysis and Design **OOP Invariants<br>305234**<br>thm Analysis and Design<br>Jiraporn Pooksook<br>Jaresuan University **Loop Invariants**<br>305234<br>Tithm Analysis and Design<br>Jiraporn Pooksook<br>Naresuan University

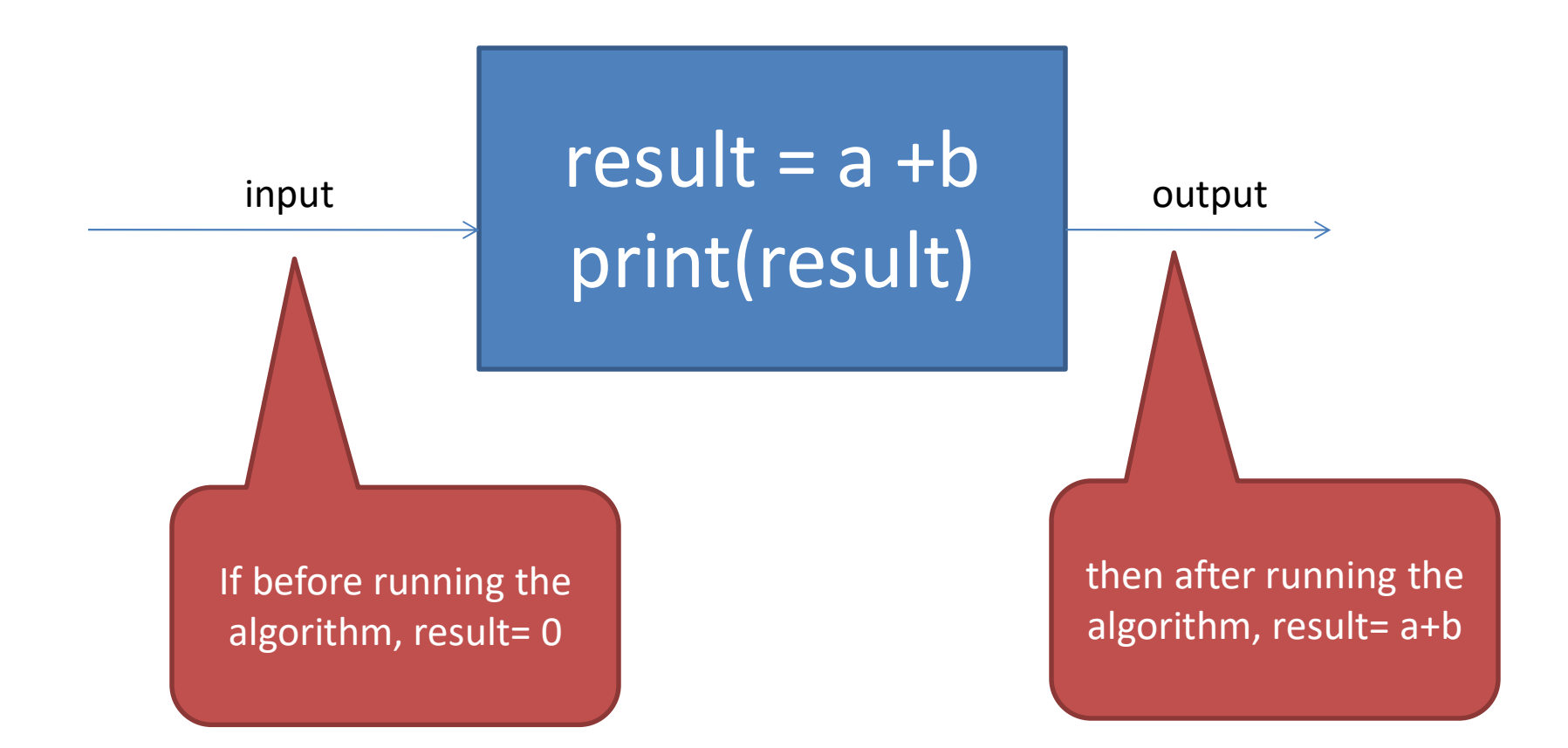

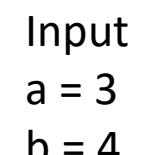

result =  $a + b$  re print(result)  $a = 3$  $b = 4$  resu

**Output**  $result = 7$ 

→

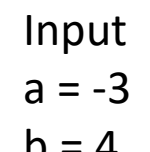

 $b = 4$  result = a +b re print(result)

**Output**  $result = 1$ 

 $\Rightarrow$ 

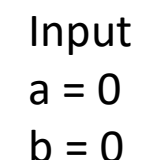

result =  $a + b$  re print(result)  $a = 0$ b = 0

**Output**  $result = 0$ 

→

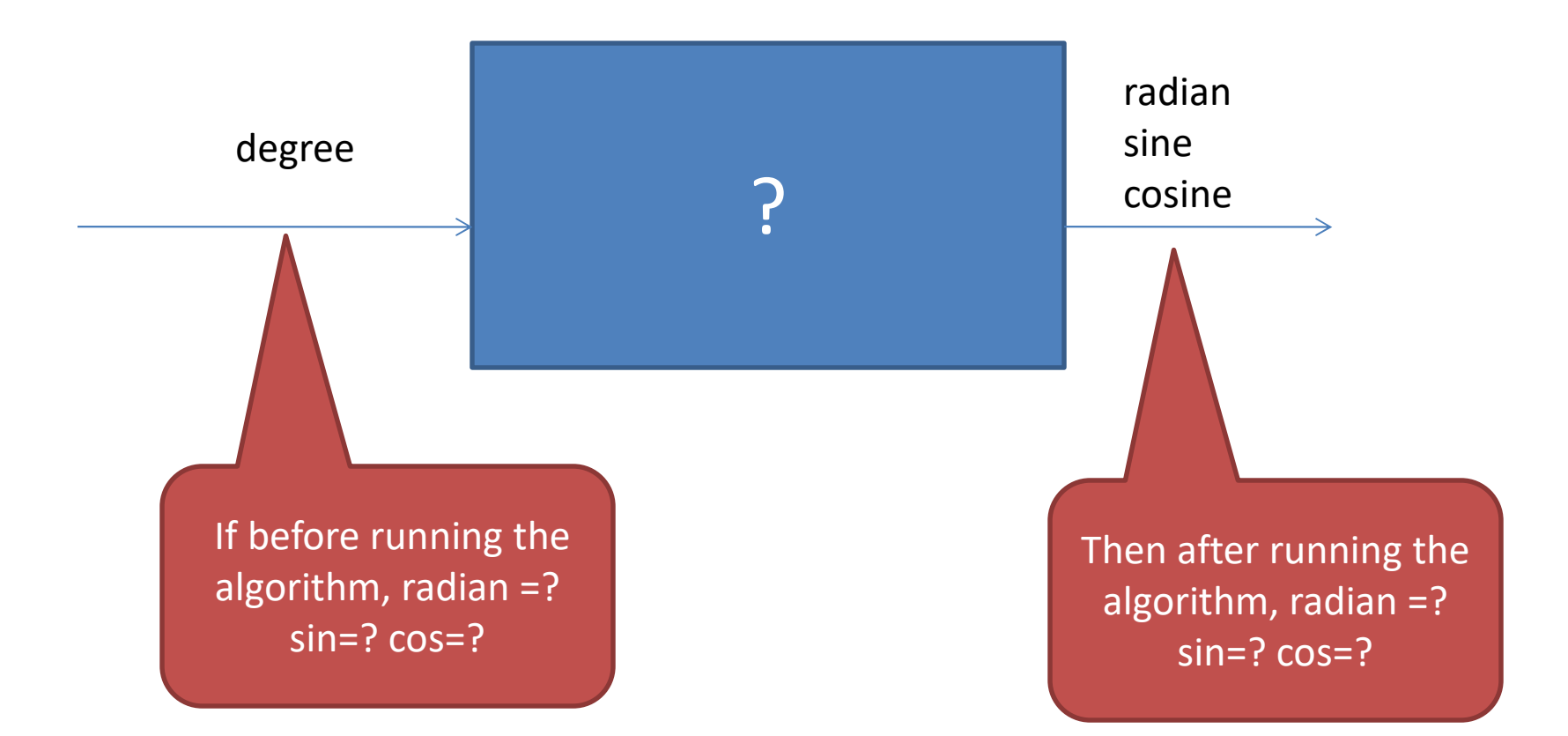

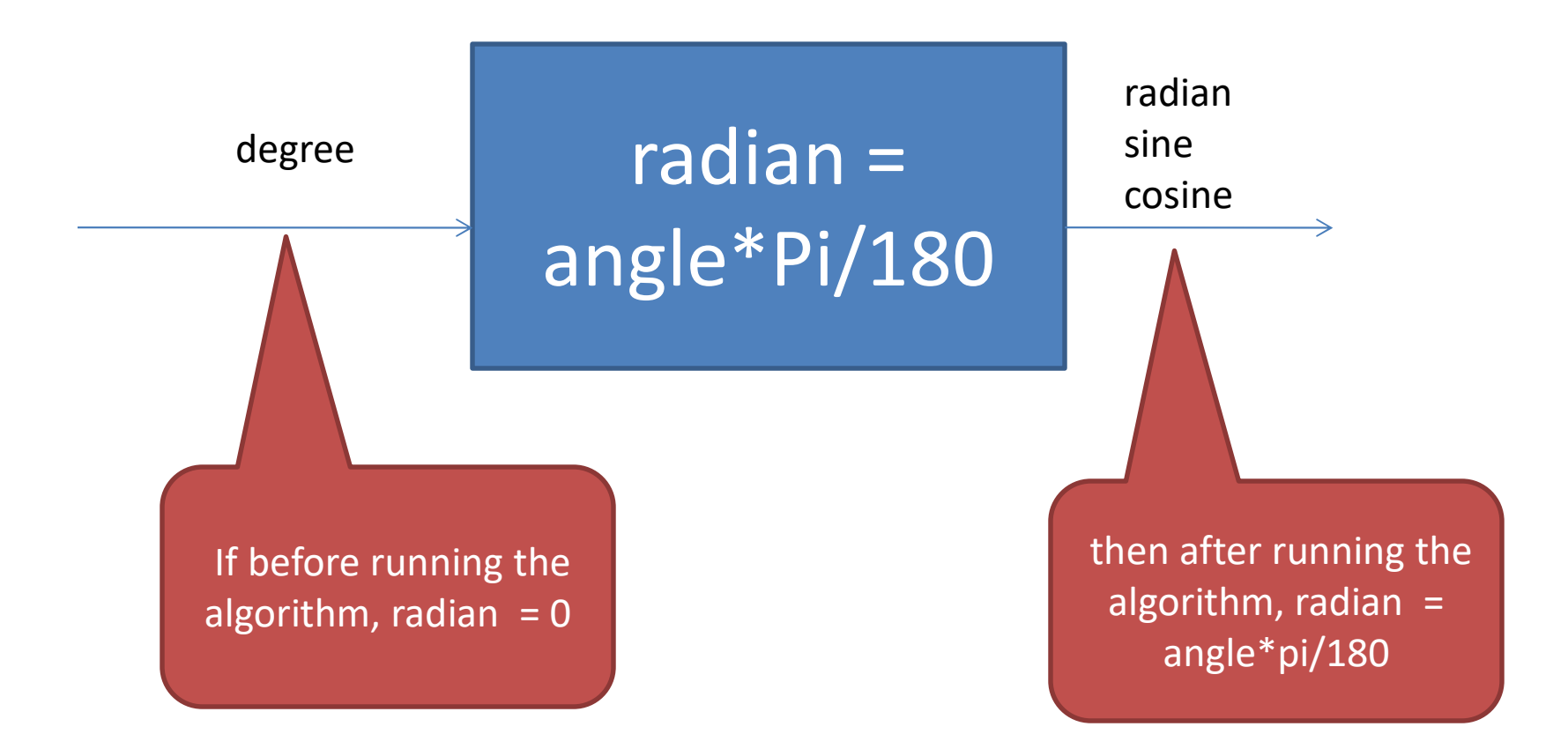

```
import math
a = float (input ("Enter an angle in degrees: "))
r = a*(22/7)/180print ("\\i degrees = \\\i .2f radians and sin(\\if) = \\; 2f and cos(\\if) = \\; 2f" \\; \; \; \; 0
       (a, math, pi(a), math, sin(r), math, cos(r)))
```

```
degree = int(input("Enter an angle in degrees: "))
import math
radian = (deqree*math,pi)/180sin = math.sin(radian)cosine = math.cos(radian)print ("\d degrees = \\\ .2f radians and sin(\d) = \\ .2f and cos(\d) = \\ .2f"\\
      (degree, radian, degree, sin, degree, cosine))
```

```
import math
pi = 3.14angle = int (input("Enter an angle in degrees: "))radian = angle*(pi)/180
print ("\%d degrees = \%\dotal ? 2f radian" \% angle, radian)
```

```
number = math.sin(input('Enter an angle in degrees:'))Ra = (number*(math,pi), j)/180
math, sin = number
```
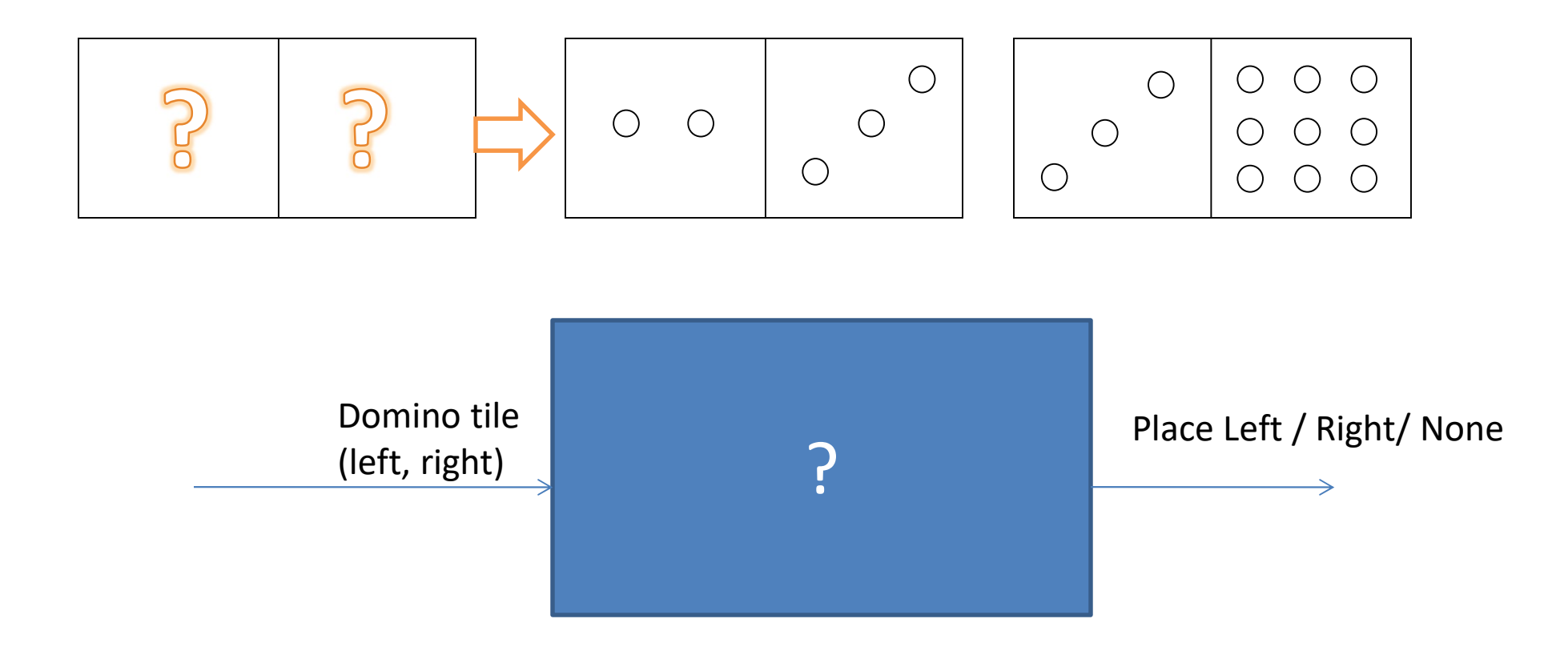

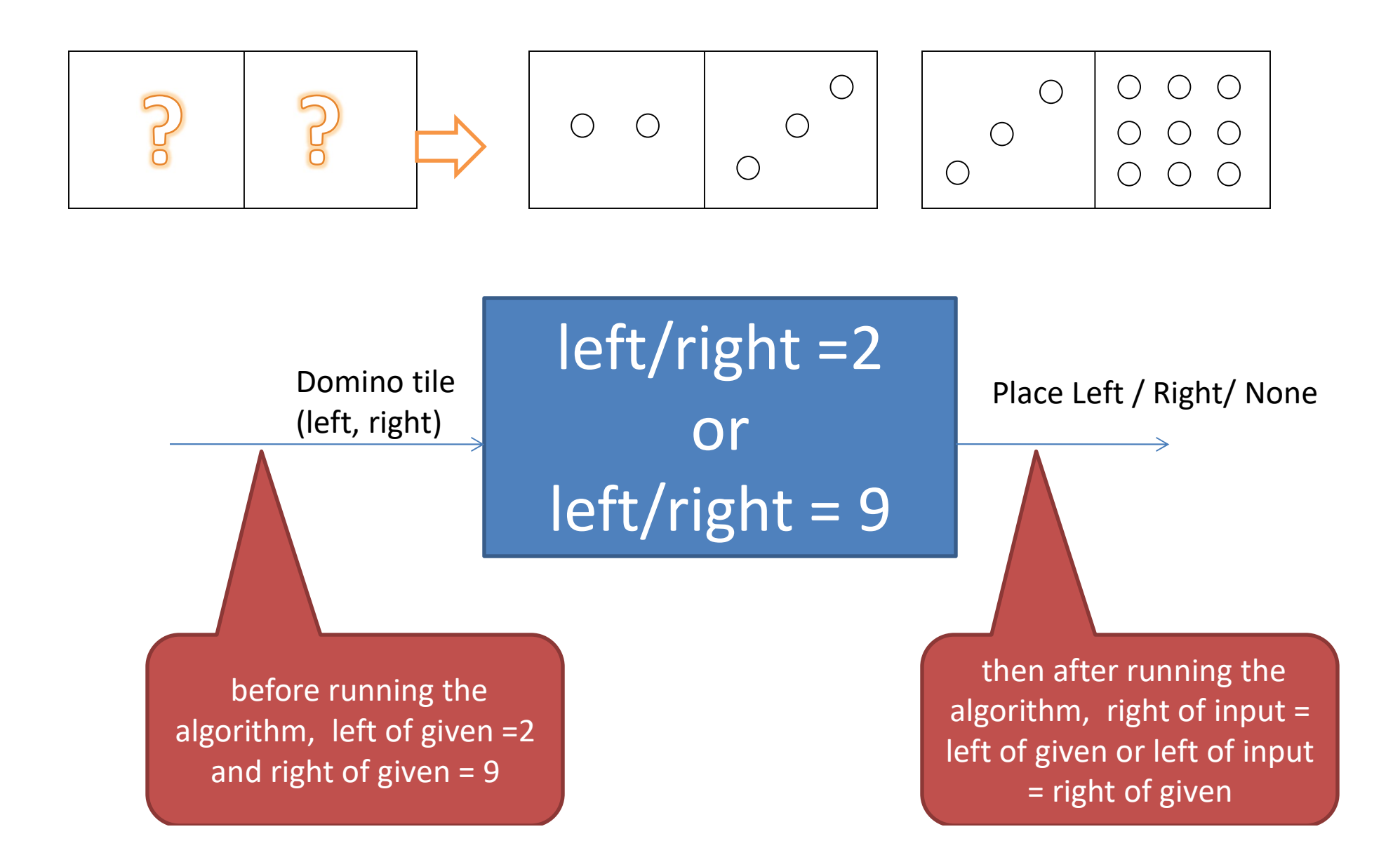

```
print ("Enter your domino tile: ")
x = int(input())y = int(imput())if x == 2 and y == 9 or x == 9 and y == 2:
        print ("Place vour block the righ.")
        print ("Place vour block the left.")
elif x==9 or y==9:
       print ("Place vour block the righ.")
elif x==2 or y==2:
       print ("Place vour block the left.")
else:
       print ("Place vour block the tile.")
```

```
x = int(input("Enter your domino title: = "))y = int (input("Enter your domino title: = " ))if x==2 and y==9:
    print ("place your block on the left amd right")
elif x==2 and y := 9:
         print ("place your block on the left ")
elif x!=2 and y == 2:
        print ("place your block on the left ")
elif x == 2 and y == 2:
        print ("place your block on the right")
elif x==9 and y == 9:
        print ("place your block on the left ")
elif x==9 and y == 2:
         print ("place your block on the left amd right")
elif x!=2 and y == 9:
         print ("place your block on the right ")
elif x!=9 and y == 9:
         print ("place your block on the right ")
elif x!=9 and y == 2:
         print ("place your block on the left ")
elif x!=9 and y := 2:
         print ("cannot place your block tite ")
elif x!=9 and y:=9:
         print ("cannot place your block tite ")
elif x!=2 and y := 2:
        print ("cannot place your block tite ")
elif x!=2 and y == 9:
         print ("cannot place your block tite ")
```

```
print (int (input ("Enter your domino tile : ")))
left = (int (input("")))right = (int (input(""))))if left == 2 or right == 9:
   print ("Place your block on the left.")
    print ("Place your block on the right.")
elif right == 9:
    print ("Place your block on the right.")
elif left == 2:
    print ("Place your block on the left.")
else:
    print ("Cannot place your domino tile.")
```
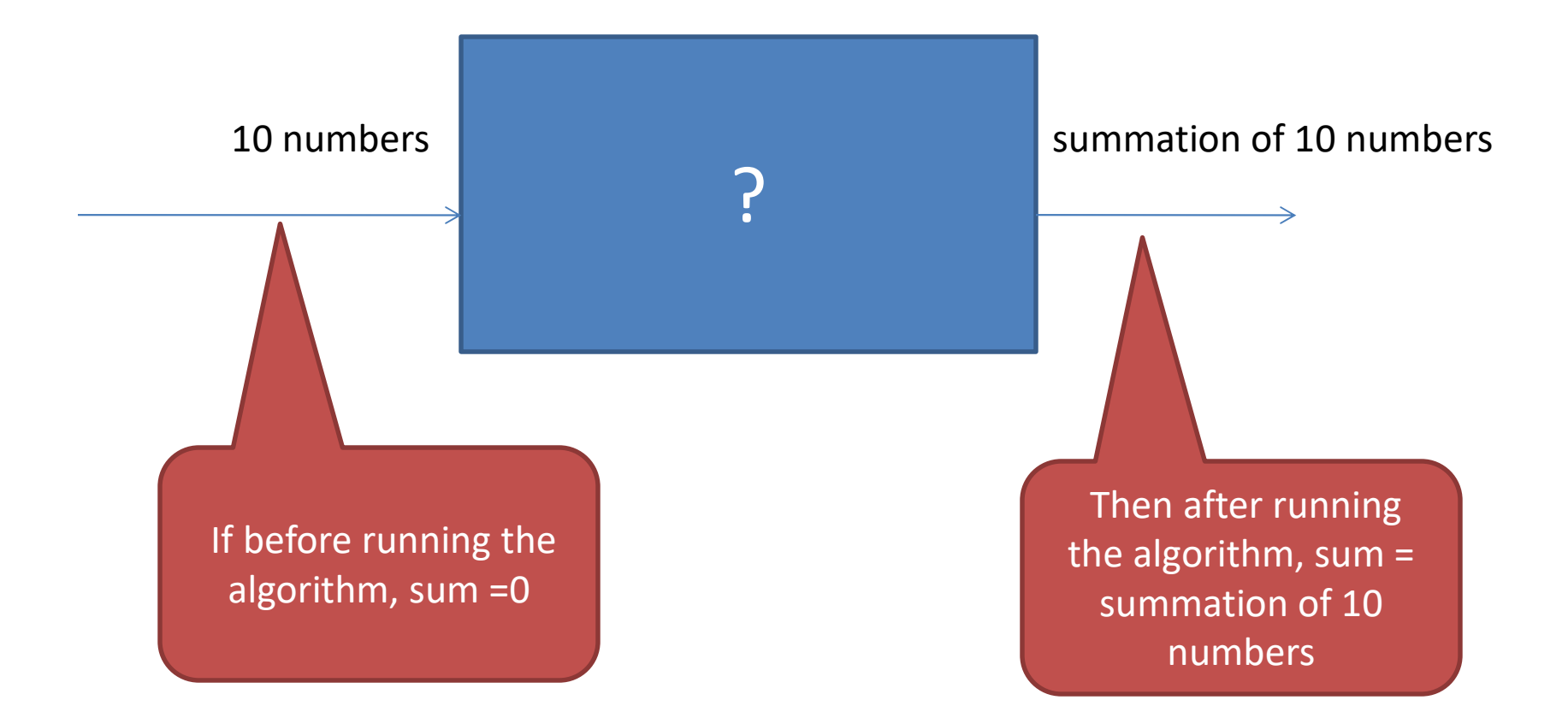

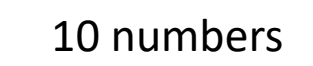

 $sum = 0$  $\text{accuracy of an Algorithm}$ <br>sum = 0<br>for i in numbers:<br>sum = sum+i  $\overline{\mathsf{sum}} = \overline{\mathsf{sum}} + \mathsf{i}$ 10 numbers for i in numbers:

summation of 10 numbers

If before running the algorithm, sum =0

Then after running the algorithm, sum = summation of 10 numbers

 $sum = 0$  $\text{accuracy of an Algorithm} \n\n \text{Round 1} \n \text{sum = 0} \n \text{formal 2} \n \text{formal 3} \n \text{sum} \n \text{sum} \n \text{sum} \n \text{sum} \n \text{sum} \n \text{sum} \n \text{sum} \n \text{sum} \n \text{sum} \n \text{sum} \n \text{sum} \n \text{sum} \n \text{sum} \n \text{sum} \n \text{sum} \n \text{sum} \n \text{sum} \n \text{sum} \n \text{sum} \n \text{sum} \n \text{sum}$ sum = sum+i  $[1, 2, 3, 4, 5, 6, 7, 8, 9, 10]$  for i in numbers:

summation of  $0 + 1$ 

Then after running loop  $1$ , sum =  $1$ 

If before running loop 1, sum =0

 $sum = 0$  $\text{accuracy of an Algorithm} \n\n
$$
\text{Round 2} \text{sum} = 0 \text{sum} \times \text{sum} \times
$$$ sum = sum+i  $[1, 2, 3, 4, 5, 6, 7, 8, 9, 10]$  for i in numbers:

summation of  $0 + 1 + 2$ 

Then after running loop 2, sum = 3

If before running loop 2, sum =1

 $sum = 0$  $\text{accuracy of an Algorithm} \n\n \begin{array}{|l|} \hline \text{Round 3} \text{ \quad } \text{sum} \\\hline \text{for i in numbers:} \text{ sum = sum + i} \end{array}$ sum = sum+i  $[1, 2, 3, 4, 5, 6, 7, 8, 9, 10]$  for i in numbers:

summation of  $0 + 1 + 2 + 3$ 

Then after running loop  $3$ , sum =  $6$ 

If before running loop 3, sum =3

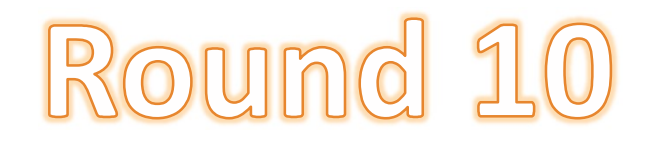

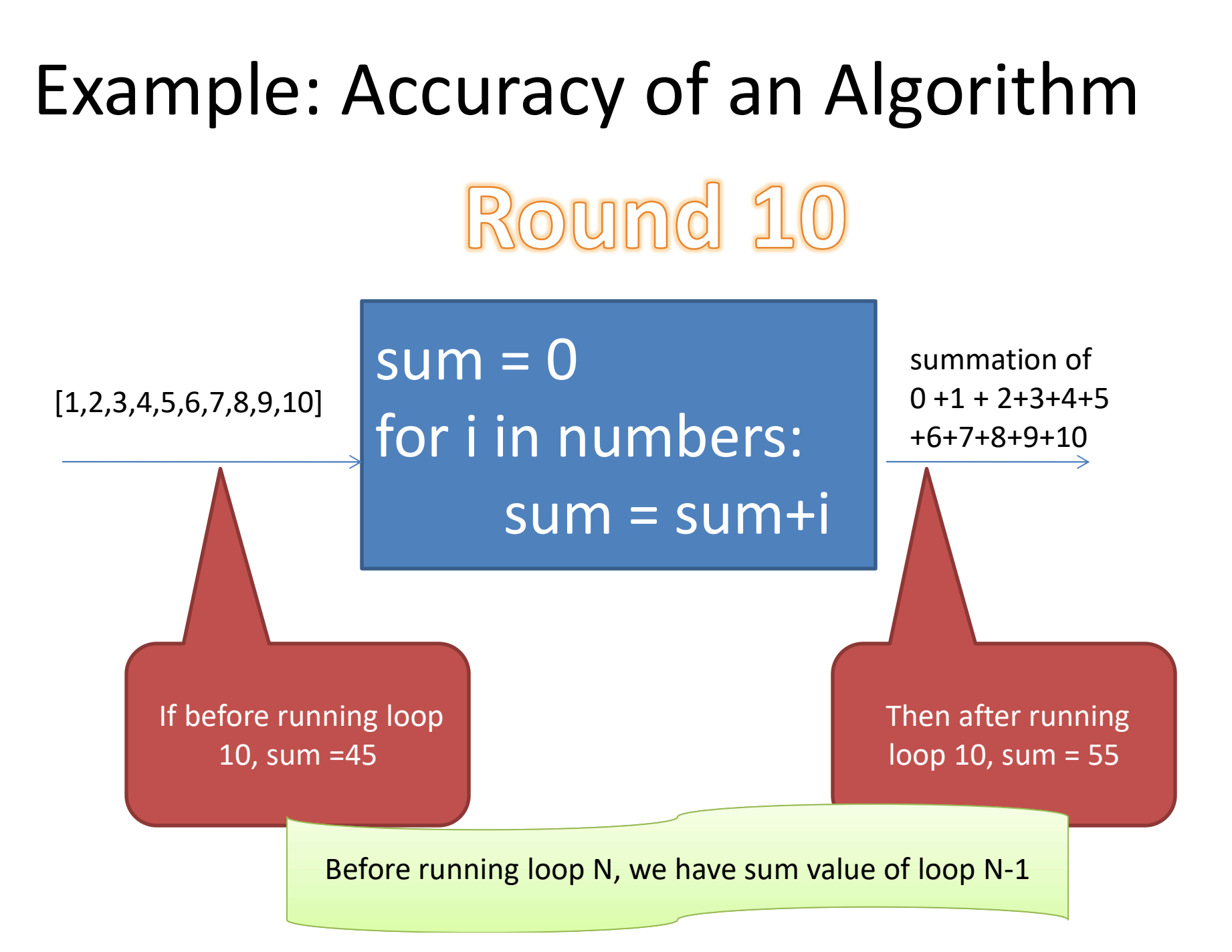

#### What is a Loop Invariant?

- An loop invariant is a formal statement of a properties of variables in an algorithm which holds true just before and after each iteration of running the loop.
- Similar to mathematical induction where the initialization is proving a base case and the maintenance is proving an inductive step.

# proofs of a Loop Invariant

#### • Initialization

– It is true prior to the first iteration of the loop.

#### • Maintenance

– If it Is true before an iteration of the loop, it remains true before the next iteration.

#### • Termination

– When the loop terminates, the invariant gives a useful property that helps shows that the algorithm is correct.

#### Example loop invariants with summation

```
sum = 0for i=1 to length[A]
    sum = sum + A[i]
```
What is a loop invariant for this code? A property that will be true before and after running the loop. before running loop invariant for this code?<br>
before and after<br>  $\begin{aligned}\n\text{R} & \times \text{R}^2 + \text{R}^2 \text{R}^2 + \text{R}^2 \text{R}^2 + \text{R}^2 \text{R}^2 + \text{R}^2 \text{R}^2 + \text{R}^2 \text{R}^2 + \text{R}^2 \text{R}^2 + \text{R}^2 \text{R}^2 + \text{R}^2 \text{R}^2 + \text{R}^2 \text{R}^2$ 

 $\sum$  $-1$  $m=1$  $=$ 1  $[m]$ i  $sum = \sum A[m]$ A loop invariant is

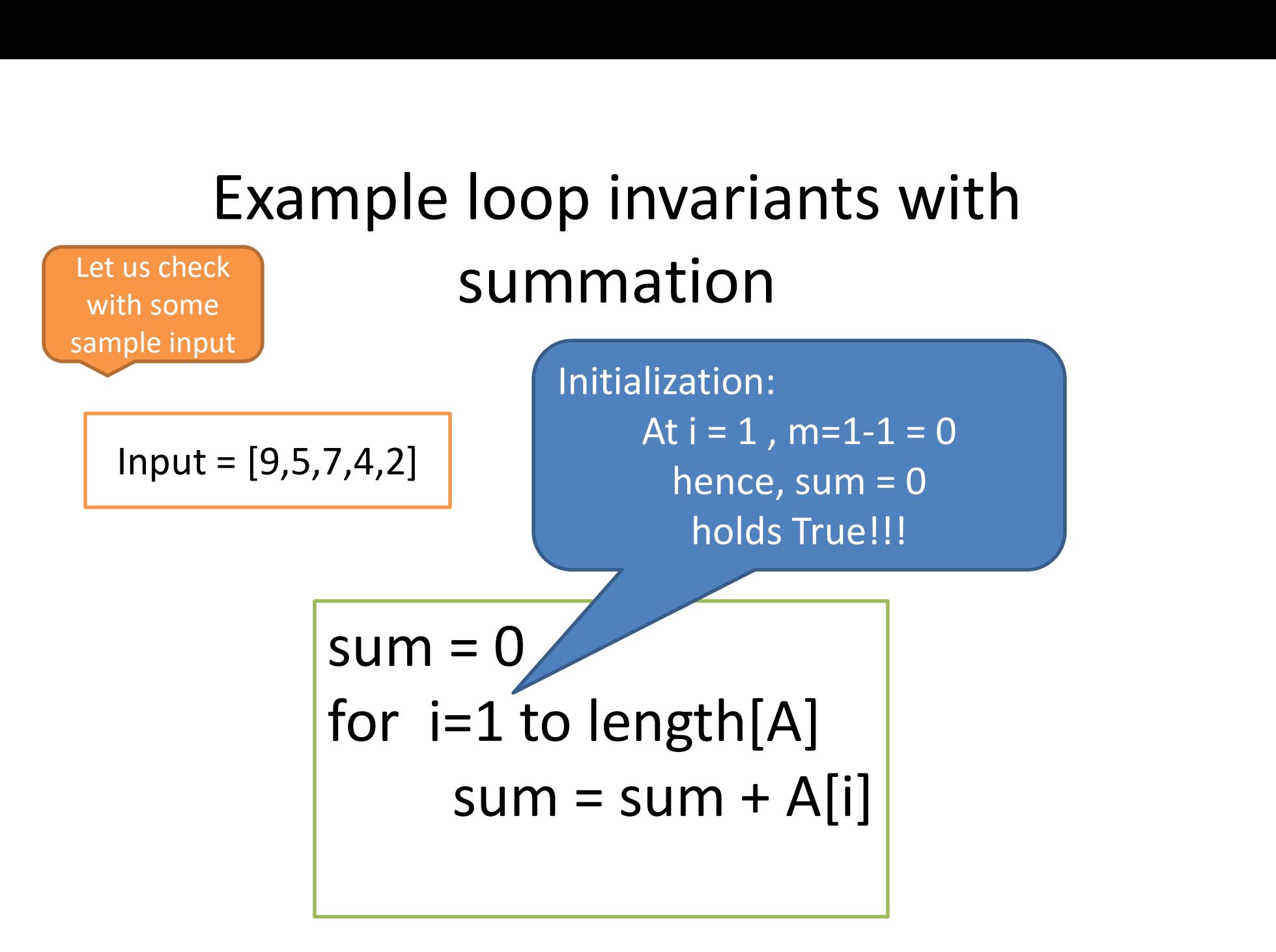

#### Example loop invariants with summation

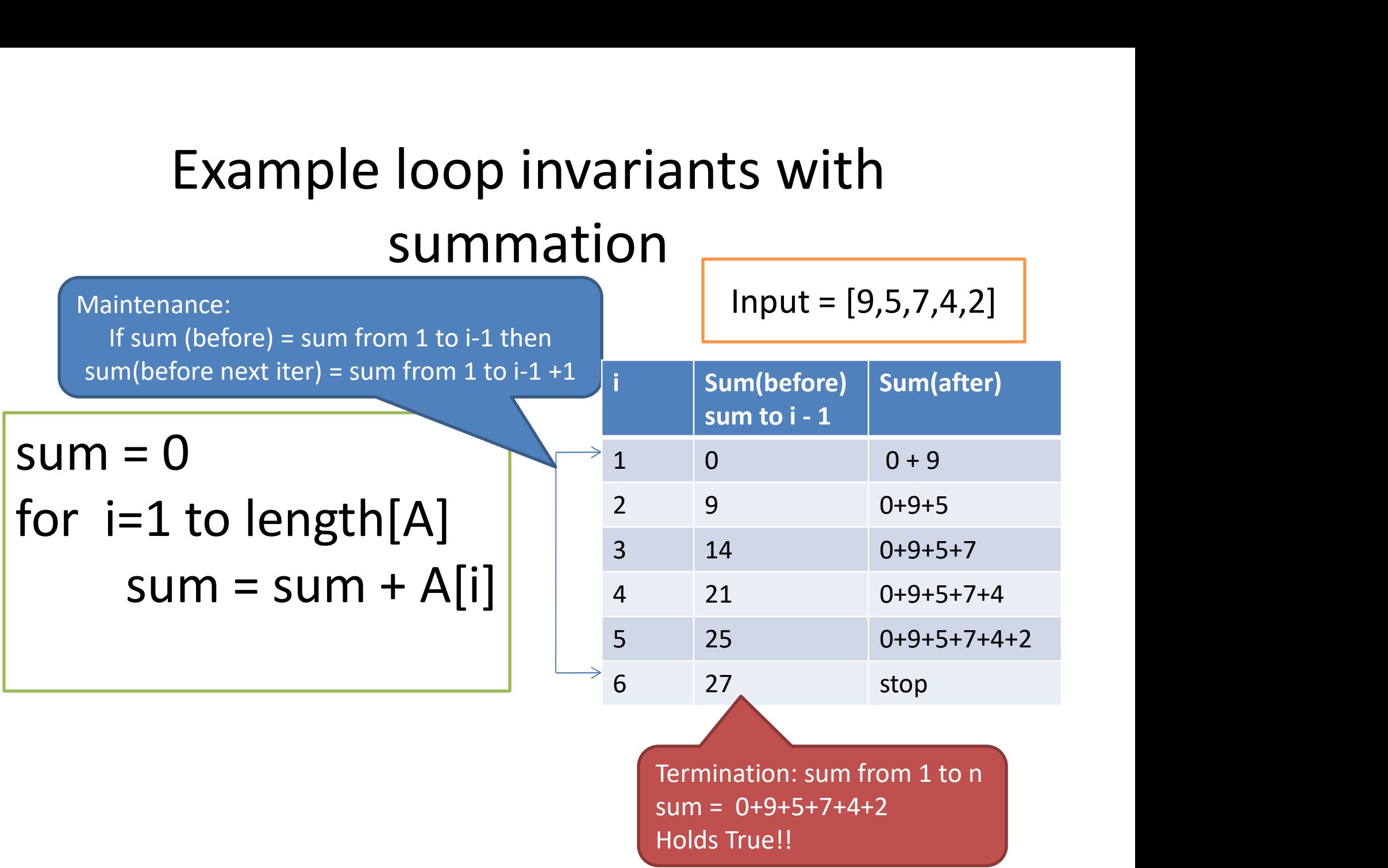

#### Example loop invariants with summation

Let us check theoretically

 $sum = 0$ for i=1 to length[A]  $sum = sum + A[i]$ 

 $\sum$  $-1$  $m=1$  $=$ 1  $[m]$ i  $sum = \sum A[m]$ A loop invariant is Example loop invariants with summation<br>  $\begin{bmatrix}\text{Let us check} \text{theoretically} \text{other}\end{bmatrix}$ <br>
for i=1 to length[A]<br>  $\text{sum} = \text{sum} + A[i]$ <br>
A loop invariant is<br>
before running at loop i,  $\text{sum} = \sum_{m=1}^{i-1} A[m]$ <br>
tialization: at loop 1, sum = 0 (Tr For  $I = I$  to  $\text{length}[A]$ <br>
sum = sum + A[i]<br>
op invariant is<br>
rre running at loop i ,  $sum = \sum_{m=1}^{i-1} A[m]$ <br>
tion: at loop 1, sum = 0 (True!!)<br>
ance:<br>
If at before running loop i , sum = A[1]+A[2]+…+A[i-1]<br>
then after running

**Initialization:** at loop 1, sum =  $0$  (True!!) Maintenance:

If at before running loop i, sum =  $A[1]+A[2]+...+A[i-1]$ 

Hence, before running loop  $i+1$ , sum = A[1]+A[2]+...+A[ $i-1$ ]+A[ $i$ ] (True!!)

Termination:

Goal(output of program) =>  $\;Sum =$  $=\sum_{i=1}$ n i  $sum = \sum A[i]$ 1  $[i]$ 

At start of running at loop  $n+1$ , sum = A[1]+A[2]+...+A[n-1]+A[n] (True!!)

#### Exercise: Loop variant with Max Array

- Write a pseudo code of an algorithm for finding a maximal number in an array of size n.
- Write a proof of the correctness of the algorithm using loop invariants.

```
max = A[1]for i=2 to length[A]
     if max \lt A[i]
            max = A[i]
```
#### Solution: Loop variant with Max Array

**Solution: Loop variant with Max Array**\n
$$
\begin{array}{|l|l|}\n\hline\n\text{max} &= A[1] \\
\hline\n\text{for } i=2 \text{ to length}[A] \\
\hline\n\text{if } \text{max} < A[i] \\
\hline\n\text{max} &= A[i] \\
\hline\n\text{Loop Invariant} = \text{Before running loop } i, \text{max is the largest number from A[1] to A[i-1]} \\
\hline\n\text{distance:}\n\end{array}
$$
\nFigure 11.11

\ndistance: The probability of the maximum number of A[2-1] (True 11)

#### Initialization:

Before running first loop where  $i=2$ , max = A[1] which is the maximum number of A[2-1] (True!!)

#### Maintenance:

**IF FOLT IF ALL IF ALL IS A SAMURE 15 (1913)**<br>
If **max**  $\leq$  **A**[i] **max** is the largest number from A[1] to *A*<br>
Initialization:<br>
Before running first loop where i=2 , max = A[1] which is the maximum number of A[1]<br> **Ma** then after running loop i, if max < A[i] then max = A[i] which is the largest of A[1... i] if max  $>$  A[i] then max does not change and it is the largest of A[1...i].  $\text{max} = \text{A}[i]$ <br>
Loop Invariant = Before running loop i, max is the largest number from A[1] to A[i-1]<br>
Initialization:<br>
Before running first loop where i=2, max = A[1] which is the maximum number of A[2-1] (True!!)<br>
Main Loop Invariant = Before running loop i, max is the largest number from A[1] to A[i-1]<br>
Initialization:<br>
Before running first loop where i=2, max = A[1] which is the maximum number of A[2-1] (True!!)<br>
Maintenance:<br>
If befo

#### Exercise: Insertion-Sort

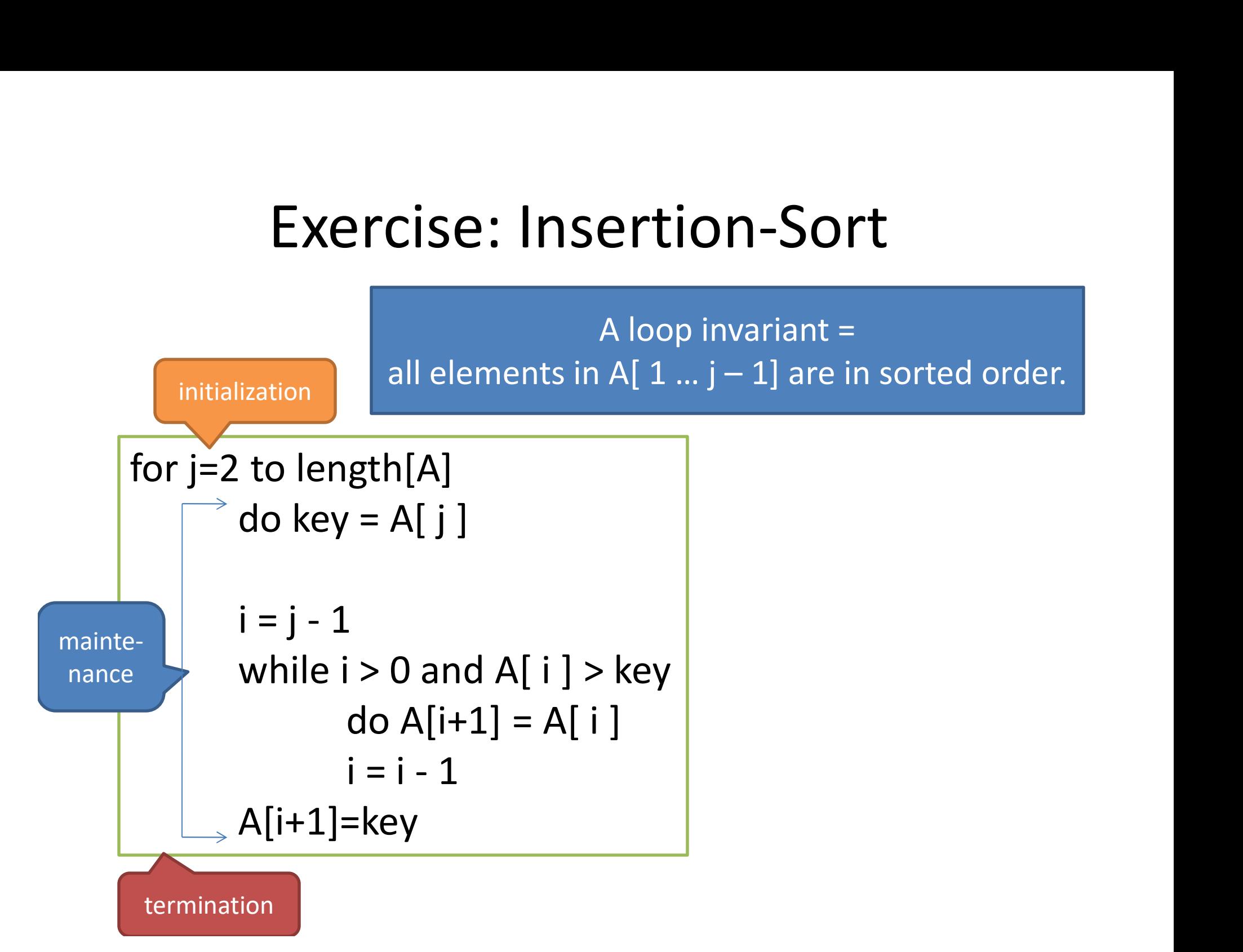

# Exercise loop invariants with insertion-sort Exercise loop invariants w<br>
insertion-sort<br>
to length[A]<br>
do key = A[ j ]<br>
i = j - 1<br>
while i > 0 and A[ i ] > key<br>
do A[i+1] = A[ i ]

for j=2 to length[A] do key =  $AI$  i ]

```
\begin{array}{l} \text { insertion-sort} \\ \text {\small to length[{\scriptsize A}] } \\ \text {do key = A[ j ]} \\ \text { i = j - 1} \\ \text {while i > 0 and A[ i ] > key } \\ \text { do A[ i + 1] = A[ i ] } \\ \text { i = i - 1} \end{array}gth[A]<br>
i = A[j]<br>
i > 0 and A[ i ] > key<br>
do A[i+1] = A[ i ]<br>
i = i - 1<br>
= key
                     gth[A]<br>
i = A[j]<br>
i > 0 and A[i] > key<br>
do A[i+1] = A[i]<br>
i = i - 1<br>
=key
A[i+1]=key
```
# Exercise loop invariants with insertion-sort Exercise loop invariants with<br>insertion-sort<br>A loop invariant =<br>all elements in A[  $1$  … j – 1] are in sorted order.<br>Input = [9,5,7,4,2]

A loop invariant =

Input = [9,5,7,4,2]

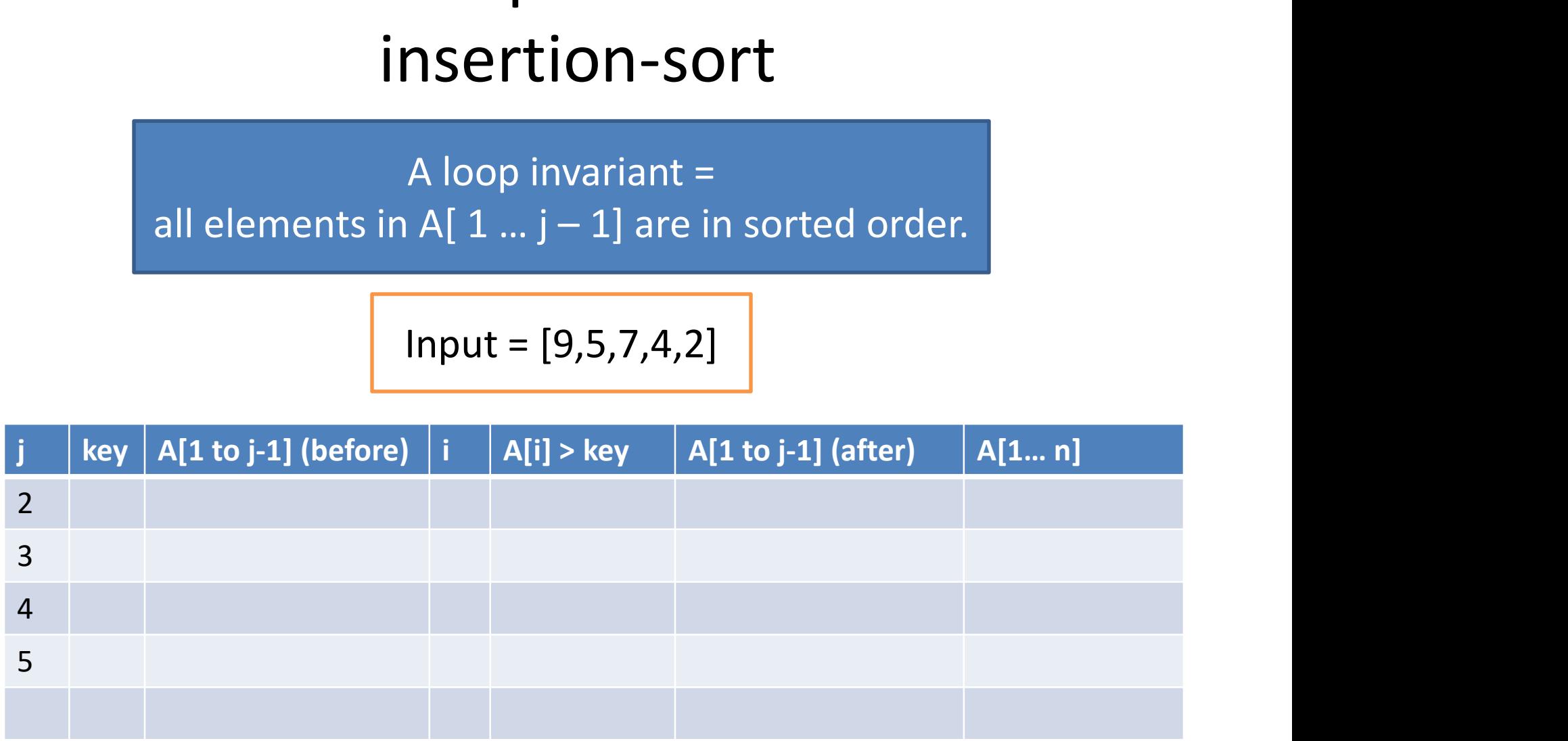